# **Developing an Exotic Plant Geodatabase for Saguaro National Park**

Michael T. Malone, Center for Applied Spatial Analysis, University of Arizona Dana Backer, Saguaro National Park, USNPS Bethany Hontz, Saguaro National Park, USNPS Becky MacEwan, Saguaro National Park, USNPS Gary L. Christopherson, Director, Center for Applied Spatial Analysis, School of Geography and

Development, University of Arizona

#### *Abstract*

*Management and control of invasive, non-native or exotic plants presents a significant challenge for ecologists at Saguaro National Park in Arizona. In collaboration with park staff, the Center for Applied Spatial Analysis at the University of Arizona has developed an ArcGIS application for the capture and evaluation of spatial and non-spatial data related to exotic plant infestations in the park. The system utilizes ArcPad-equipped GPS receivers to collect spatial and attribute data in the field, and a file geodatabase to manage the data. The [Exotic Plants] Geodatabase includes historic as well as current data allowing park personnel to monitor change (spatial extent, percent cover, etc.) in exotic plant infestations over time, and to assess the effectiveness of management activities such as herbicide application. Going forward, the use of Geodatabase features such as coded value domains will improve both editing efficiency and overall data* 

*integrity.* 

### **Introduction**

Invasive species have been described as organisms introduced, intentionally or otherwise, into non-native ecosystems where they change, degrade, or displace native populations and biotic communities. In the Sonoran Desert, non-native invasive grasses such as red brome (*Bromus rubens*) and buffelgrass (*Pennisetum ciliare*) have demonstrated the ability to radically alter floristic composition and structure, converting biologically diverse thornscrub communities to grassland monocultures unsuitable for many native plant and animal species.

Invasive plants can replace native species simply through direct competition for resources such as soil moisture and nutrients. Perhaps more importantly in the Sonoran Desert, invasives – buffelgrass in particular – can alter fire regimes by increasing fuel loads, and ultimately the frequency and intensity of fire. Fires produce high mortality among native Sonoran Desert

plants and animals, which are not fire adapted, and contribute to the further proliferation of buffelgrass, which responds positively to fire. The result can be fire prone landscapes unlikely to support the reestablishment of native plant populations.

Saguaro National Park (SNP) was established to protect and preserve Sonoran Desert plant and animal species, including the namesake Giant Saguaro (*Carnegiea gigantea*). The park is comprised of two districts, located east (Rincon Mountain District) and west (Tucson Mountain District) of Tucson, Arizona (Figure 1), and includes six biotic communities, ranging from the desert scrub found at the

lowest elevations in both districts,

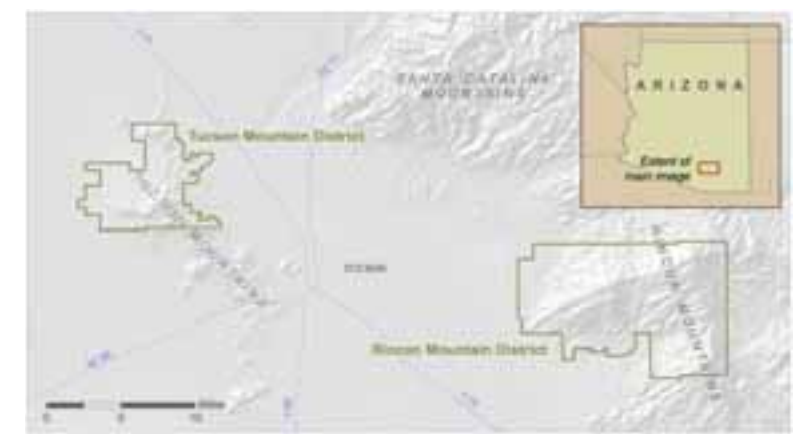

*Figure 1: Tucson, Arizona vicinity with Saguaro National Park boundaries*

to the mixed conifer forest found in the higher elevations of the Rincon Mountains (Figure 2).

Floristic surveys conducted during the past decade have identified 80 exotic plant species in Saguaro National Park. Though many of these species do not pose serious environmental threats, there are significant infestations of buffelgrass, which the Park Service describes as "the greatest non-native species threat the park has ever faced."

(http://www.nps.gov/sagu/naturescience/invasive-plants.htm) Existing evidence suggests that left unchecked, infestations of buffelgrass and other invasives have the potential to permanently alter the park's ecosystem, possibly leading to localized extinctions of the iconic saguaros and other native plant and animal species in the park.

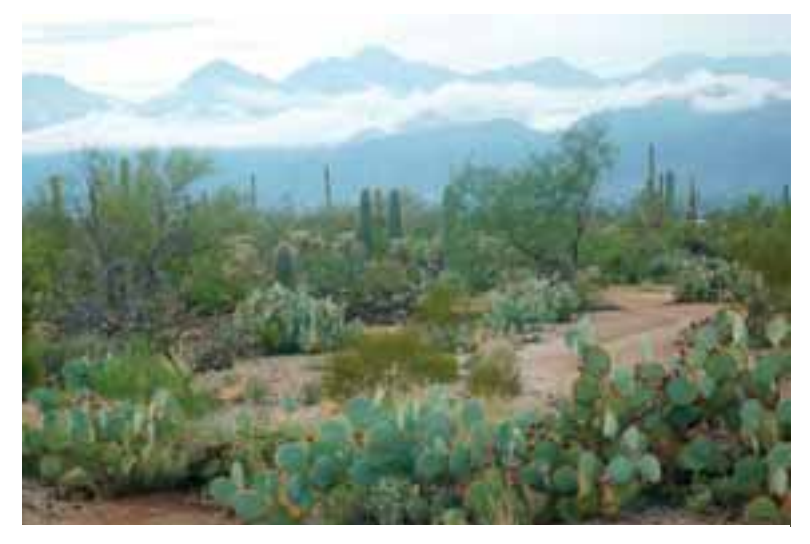

*Figure 2: Typical Sonoran Desert thornscrub community, Saguaro* chemical herbicides. *National Park, Rincon Mountain District.* 

Efforts to control invasive plant species in the park are ongoing and include a variety of chemical and mechanical treatment methods, undertaken by both park staff and volunteers. Spatial data play an important role in these efforts, providing information about the locations and characteristics of exotic plant infestations. These data inform treatment efforts and are used to assess treatment effectiveness, and are also utilized in the compliance reporting associated with the use of certain

In 2009, a project to create a new database for the capture and management of the spatially referenced data representing exotic plant infestations in Saguaro National Park was completed by the University of Arizona's Center for Applied Spatial Analysis (CASA), working in collaboration with National Park Service ecologists. This project was supported by a grant from the Desert Southwest Cooperative Ecosystem Studies Unit (National Park Service). Replacing a previous application based on shapefiles, this application includes an ESRI ArcGIS 9.3 geodatabase ("ExoticPlantsGDB"), and utilizes the ArcPad Data Manager extension to facilitate data transfer between ArcPad 7.2 equipped GPS field units and the geodatabase. This approach provides several improvements over the previous shapefile-based system.

#### **Application Overview**

Many of the functional requirements for the application were met through utilization of a relational database structure, implemented as an ArcGIS 9.3 file geodatabase. In the ExoticPlantsGDB, infestations are modeled as *occurrences*, point features that include attributes such as species. Related (via geodatabase relationship classes, described below) to each occurrence are any number of date-specific *assessments*, which represent the actual infestation

geometry recorded in the field, along with attributes such as percent cover, number of plants, and phenology (the attribute set is based on North American Weed Management Association standards). This occurrenceassessment model (based on The Nature Conservancy's Weed Information Management System http://www.imapinvasives.org/GI ST/WIMS/index.html) allows tracking of specific infestations over

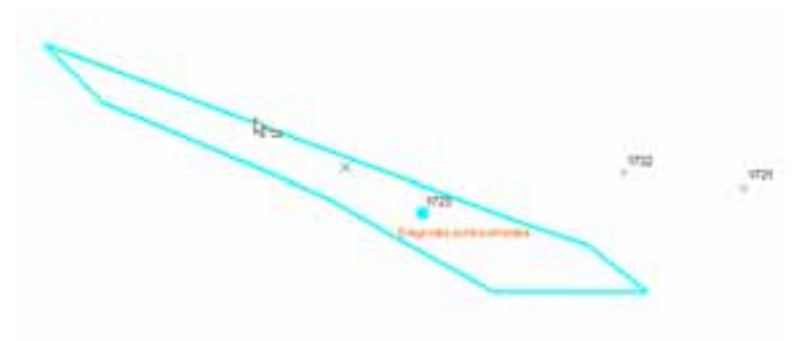

*Figure 3: Occurrences 1721, 1722, and 1723, along with an assessment polygon for occurrence 1723* 

time, and so can be used to assess treatment effectiveness. Figure 3 shows the spatial relationship between an occurrence and, in this case, a single assessment. It is likely that at the time of the next survey, the geometry of the infestation will be different, and a new assessment feature can be added, and related to the same occurrence.

In addition to the *Occurrence* feature class, a *ManagementAreas* feature class was created at the request of park staff. The management areas were defined by park ecologists, and delineate areas of extensive buffelgrass infestation and/or treatment. The density and distribution of invasives in these areas makes the application of the occurrence-assessment model impractical. The management areas are typically areas of special concern where, for practical reasons, assessment records reflect treatment extents, rather than the full extent of infestations. A relationship is maintained between the *ManagementAreas* and *AllAssessment* feature classes, similar to the occurrence-assessment relationship.

All exotic plant assessments are ultimately represented in the geodatabase as polygons. However, for practical reasons, the application was designed such that assessment data could be recorded in the field as either points, lines, or polygons; the geodatabase includes an assessment feature class for each geometry type. The three assessment feature classes are used primarily to record the spatial extent of infestations or treatments. Related (again, via geodatabase relationship classes) to each point, line, or polygon assessment feature class are data tables where species-specific information is recorded. Each record in the data table represents a single species; there may be multiple records in the data table tied to the same feature class record. This structure allows users to capture complete attribute data for all species associated with a single assessment geometry.

In order that all assessment records may be analyzed simultaneously, the geodatabase includes a feature class *AllAssessments* that includes polygon representations of all assessment records, regardless of whether they were originally recorded as points, lines, or polygons. For point and line features, this requires a buffer operation (based on values recorded by field personnel); conversion of point, line, and polygon assessment data into records in the *AllAssessments* feature class is done on the desktop using ModelBuilder routines (scripts) which were developed for the application. Maintenance of assessment data in the *AllAssessments* feature class gives users the ability to determine values such as gross or net area infested or treated by querying a single data source, as opposed to the previous system, which required an analyst to evaluate three shapefiles (one each for points, lines, and polygons), then combining the results. The *AllAssessments*  feature class also simplifies generation of certain visualization products, particularly through generation (via a provided ModelBuilder routine) of the *MostRecentAssessment* layer, which displays the most recent assessment record for each occurrence.

The relationship between occurrence and assessment records is specifically expressed between the *Occurrence* and *AllAssessments* feature classes via the *rcOccurToAllAssess* relationship class. Although ArcPad users are able to view (read-only versions of) occurrence and related assessment data, *Occurrence* and *AllAssessments* records are created and edited on the desktop. The relationship between occurrence data and actual point, line, or polygon assessment records collected in the field is only implied. Figure 4 summarizes the structural relationships between the principal feature classes and tables in the geodatabase. The

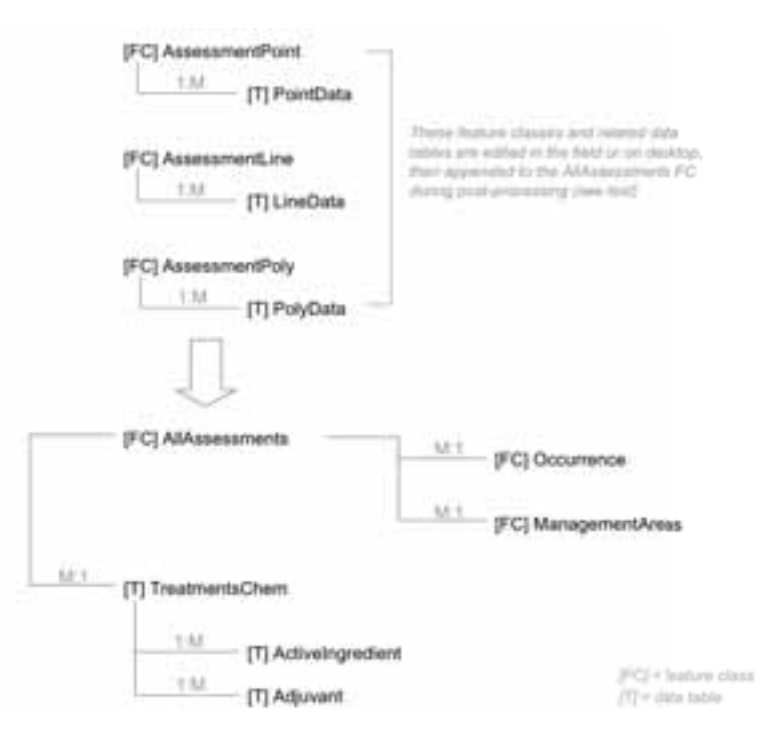

geodatabase schema, including *Figure 4: Relationships between principal geodatabase feature classes and tables* 

record layouts for each feature class and table, is included as Appendix A.

Tables containing chemical treatment data are also related to the *AllAssessments* feature class (Figure 4). These relationships facilitate certain analyses required for compliance reporting, such as determination of net area treated, herbicide application rates, etc. Chemical treatment data are generally recorded in the field on paper forms and added to the geodatabase on the desktop.

#### **Relationships and Key Attributes**

The ExoticPlantsGDB utilizes geodatabase relationship classes to define a number of permanent relationships between records in the various feature classes and tables. The relationship classes improve data editing efficiency and allow users to query and analyze records in related tables without the need to define additional relates or joins. In most cases, the system generated OBJECTID serves as the key attribute in each relationship class, and is recorded in the related table as the foreign key. Using the OBJECTID as the key variable means users are not required to manually maintain record identity schemes, since ArcGIS creates and maintains the OBJECTID values for new and existing records, ensuring that conflicts are avoided.

Within certain limitations, these relationships – in particular the relationships between the point, line, and polygon assessment feature classes and tables - are maintained by ArcPad Data Manager when checking data out to and in from the GPS receivers. Relationship classes maintained in the ExoticPlantsGDB are summarized in Table 1.

|                                                                                                    | ., .,<br><b>Relationship Class</b> | Origin feature class/table<br>Primary key | Cardinality | Type      | Destination feature class/table<br>Foreign key |                                                                                     |
|----------------------------------------------------------------------------------------------------|------------------------------------|-------------------------------------------|-------------|-----------|------------------------------------------------|-------------------------------------------------------------------------------------|
| Related data are<br>available for field<br>edit (in ArcPad)<br>on the<br>edited only<br>desktop<br>are<br>data | rcPointAssessments                 | AssessmentPoint (fc)<br><b>OBJECTID</b>   | 1: M        | Simple    | PointData (table)<br>ShapelD                   |                                                                                     |
|                                                                                                    | rcLineAssessments                  | AssessmentLine (fc)<br><b>OBJECTID</b>    | 1: M        | Simple    | LineData (table)<br>ShapelD                    | links one or more species-<br>specific assessment records<br>to assessment geometry |
|                                                                                                    | rcPolyAssessments                  | AssessmentPoly (fc)<br><b>OBJECTID</b>    | 1: M        | Simple    | PolyData (table)<br>ShapelD                    | records                                                                             |
|                                                                                                    | rcChemTreatToAllAssess             | TreatmentsChem (table)<br><b>OBJECTID</b> | 1: M        | Simple    | AllAssessments (fc)<br>ChemTreatmentID         | links assessment data with<br>treatment records                                     |
|                                                                                                    | rcChemTreatToAI                    | TreatmentsChem (table)<br><b>OBJECTID</b> | 1: M        | Composite | ActiveIngredient (table)<br>ChemTreatID        | links one or more active<br>ingredient and/or adjuvant                              |
|                                                                                                    | rcChemTreatToAdjuvant              | TreatmentsChem (table)<br><b>OBJECTID</b> | 1: M        | Composite | Adjuvant (table)<br>ChemTreatID                | records with the primary<br>chemical treatment record                               |
|                                                                                                    | rcOccurrenceToAllAssess            | Occurrence (fc)<br><b>OBJECTID</b>        | 1: M        | Simple    | AllAssessments (fc)<br>OccurrenceID            | links one or more assessment<br>records with an occurrence                          |
| Related                                                                                                    | rcMgmtAreaToAllAssess              | ManagementAreas (fc)<br><b>OBJECTID</b>   | 1: M        | Simple    | AllAssessments (fc)<br>ManagementArea          | links one or more assessment<br>records with a management area                      |

*Table 1: Summary of geodatabase relationship classes* 

### **Field Data Collection**

Park staff use a number of ArcPad equipped GPS receivers to collect spatial and attribute data for exotic plant infestations in the field, and it is not uncommon for multiple field crews to be recording exotics data simultaneously at different locations in the park. Additionally, logistical constraints mean that new exotics records collected on a given GPS unit may not be able to be checked in to the geodatabase for several days after collection. The application, therefore, is

required to support the simultaneous collection of exotics data on multiple devices, and to accurately maintain the primary key field – the unique identifier – for each new record collected.

The previous shapefile-based system used custom scripts to generate and maintain the primary key values for the exotic plant records, but this approach led to certain complications, such as duplicated records. As described above, the ExoticPlantsGDB application utilizes the OBJECTID generated by ArcGIS as the key attribute for each feature class and table; this approach is facilitated by ArcPad Data Manager, which helps maintain unduplicated OBJECTID values as data are checked in to the geodatabase from the field units.

In addition to ArcPad-equipped GPS receivers, exotic plant data may be captured using consumer grade GPS receivers and paper data forms. In these instances, records are added to the geodatabase directly through desktop editing sessions.

Project specifications required that to the extent possible, previously collected (legacy) data be incorporated into the new geodatabase. Ultimately, more than 5500 shapefile records collected over the prior decade were added to the *AllAssessments* feature class, and new related *Occurrence* records were created as appropriate. This process involved standardizing the existing attribute data to conform to the coded value domains used in the ExoticPlantGDB, and also buffering the point and line records based on patch width and length values present in the original datasets. Because some existing records were missing values for some attributes altogether, and because values in the existing datasets did not necessarily conform to the new geodatabase coded value domains, a certain amount of interpretation and/or revision was required when assigning values to fields defined as non-nullable and/or having coded value domains.

### **Summary of Application Capabilities**

As described in the preceding sections, the ExoticPlantGDB application supports the following:

- Ability to track changes in specific infestations through time
- Recording information for multiple exotic species present at a given location
- Collection of exotics data using point, line, or polygon spatial representation
- Representation of all exotics assessment data into a single (polygon) feature class, allowing simultaneous analysis of all records (regardless of whether data were originally represented as points, lines, or polygons)
- Capture and support analysis and reporting of chemical treatment information
- Simultaneous collection of exotics data using multiple GPS units
- Field data collection using either ArcPad-equipped GPS receivers or paper data forms
- Integration of legacy data into the new geodatabase

Additionally, extensive documentation was prepared to accompany the ExoticPlantsGDB. This documentation describes in detail the procedures for collecting exotics data in field, data check in/check out, and maintenance of the geodatabase on the desktop. Complete metatdata for each geodatabase feature class and table was also created.

# **Discussion**

Spatial data play an important role in Park Service efforts to manage invasive plant species in Saguaro National Park. Although park staff were using ArcGIS to capture and manage exotics data prior to this project, there were significant shortcomings with the previous shapefile-based system. Moving to the geodatabase led to many improvements, such as the standardization of data values through the use of coded value domains, and through the elimination of unintended missing values by defining certain attributes as non-nullable. ArcGIS geodatabases, such as the ExoticPlantsGDB, allow for facilitated data validation during post processing, which further enhances data integrity.

Utilization of the ArcPad Data Manager along with ArcPad 7.2 equipped GPS units led to other improvements. The ability of ArcPad 7.2 to maintain certain geodatabase relationships between tables allows users to record multiple species information for a single location without the need to duplicate geometries. Using the ArcPad Data Manager extension to move data to and from GPS units meant that the ArcGIS generated OBJECTID could serve as the key field in the various feature classes and tables, eliminating the need for the scripts previously used to generate the key attribute values.

Constraints with ArcPad as it is currently implemented (7.2), did, however, contribute to application limitations, primarily related to the inability of ArcPad to support geodatabase relationships other than those defined such that a feature class is the origin, and a table is the destination. For example, the relationship between treatment records and assessment records is not supported, because treatment records (the origin) are maintained in a table, and assessment records (destination) in a feature class (see Figure 4 and Table 1). A similar situation contributed to the decision to create new occurrence records on the desktop only (and not in the field). In both cases, however, the issue is complicated by the requirement that assessment data may necessarily be captured as points, lines, or polygons: the geodatabase relationships relate occurrence and treatment records to the *AllAssessments* feature class, which is not created in field, but is generated on the desktop during post processing.

Also, the simple development of custom data entry screens for ArcPad, such as might be achieved through ArcGIS ApplicationBuilder, is not supported for applications such as the ExoticPlantsGDB where groups of related tables are checked out to field GPS units.

Limitations not withstanding, the ExoticPlantGDB application should provide ecologists at Saguaro National Park with a more comprehensive and accurate database for use in management of invasive plants than the shapefile records that were previously in use.

#### **Feature Classes, Tables, and their Attributes**

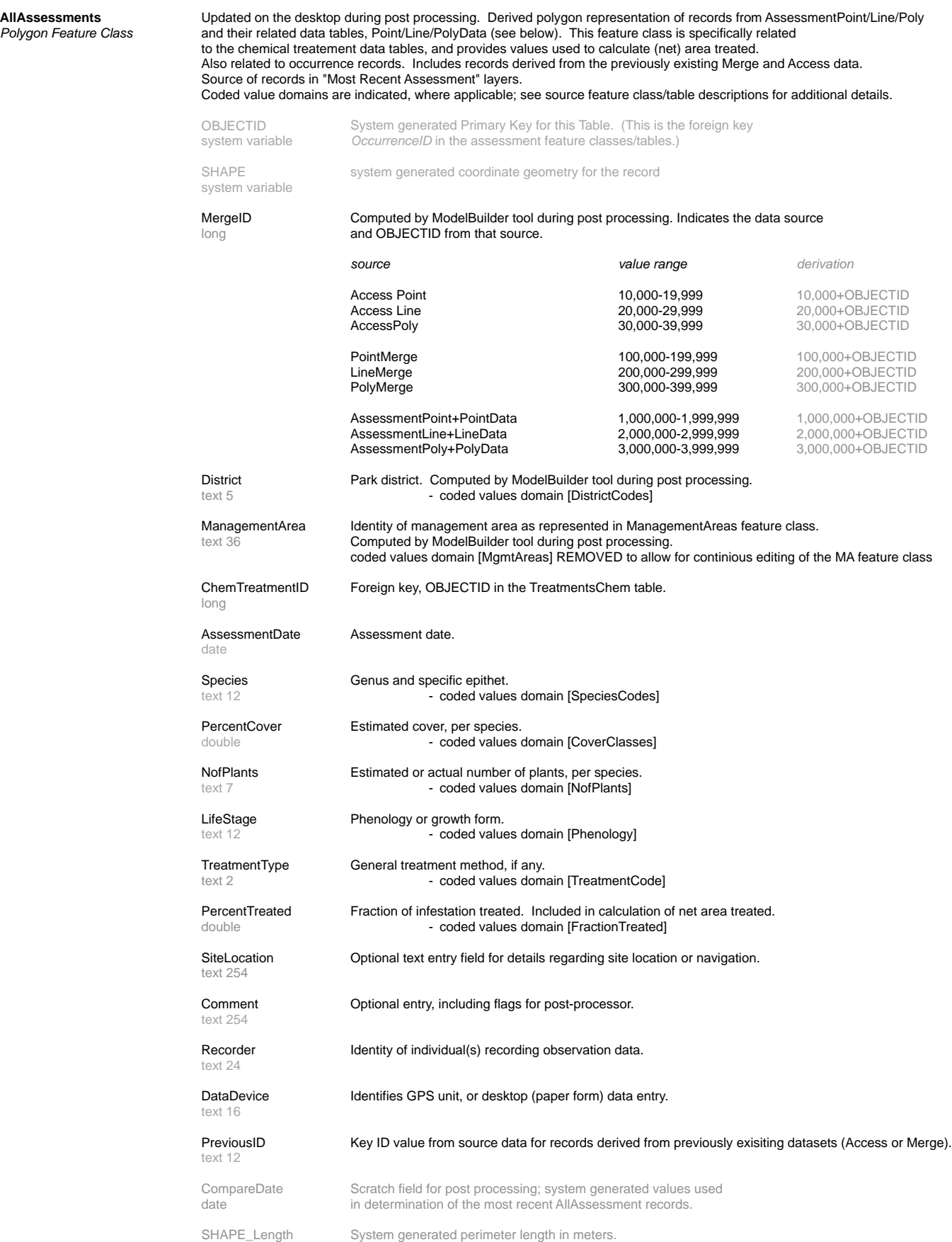

double

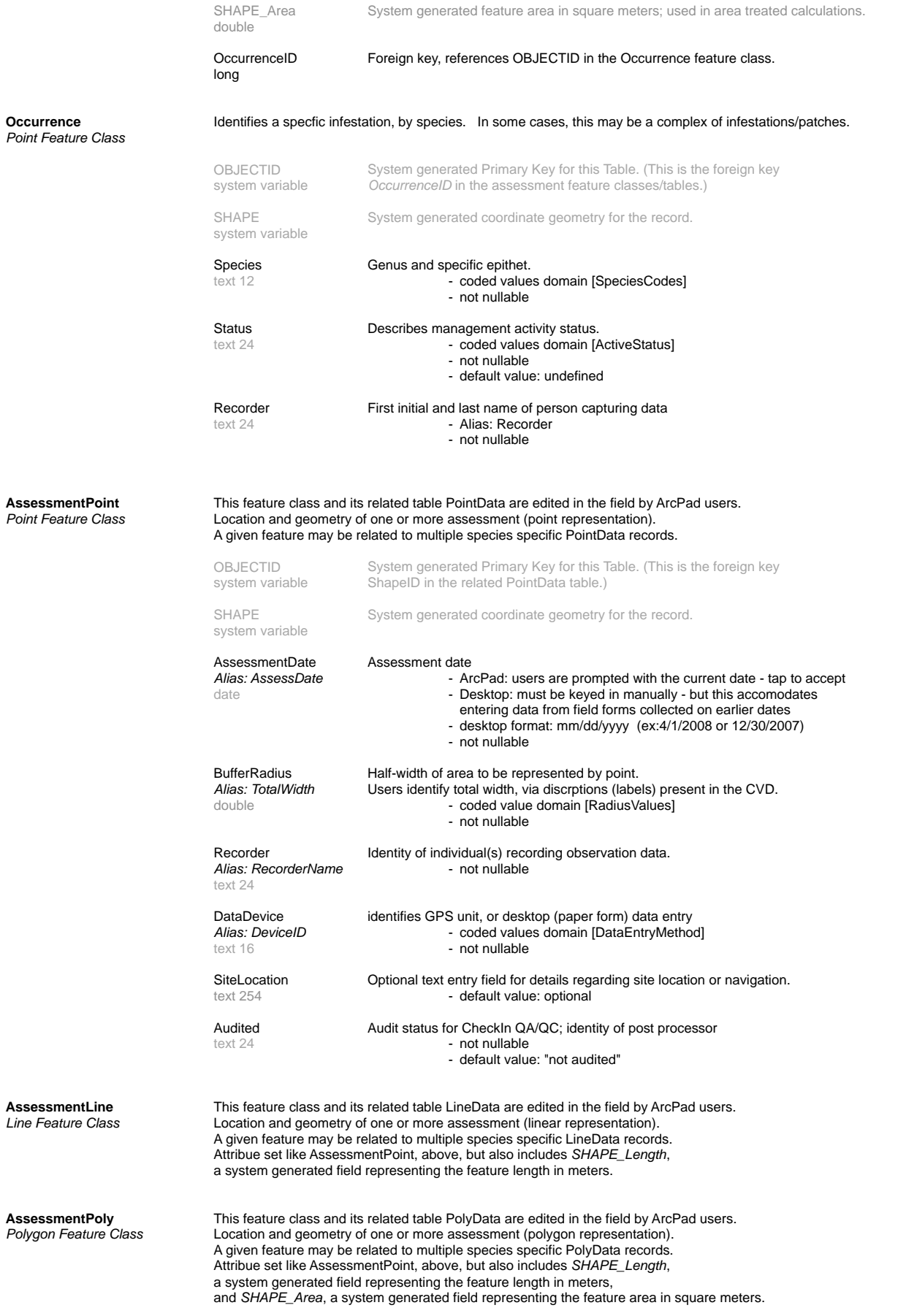

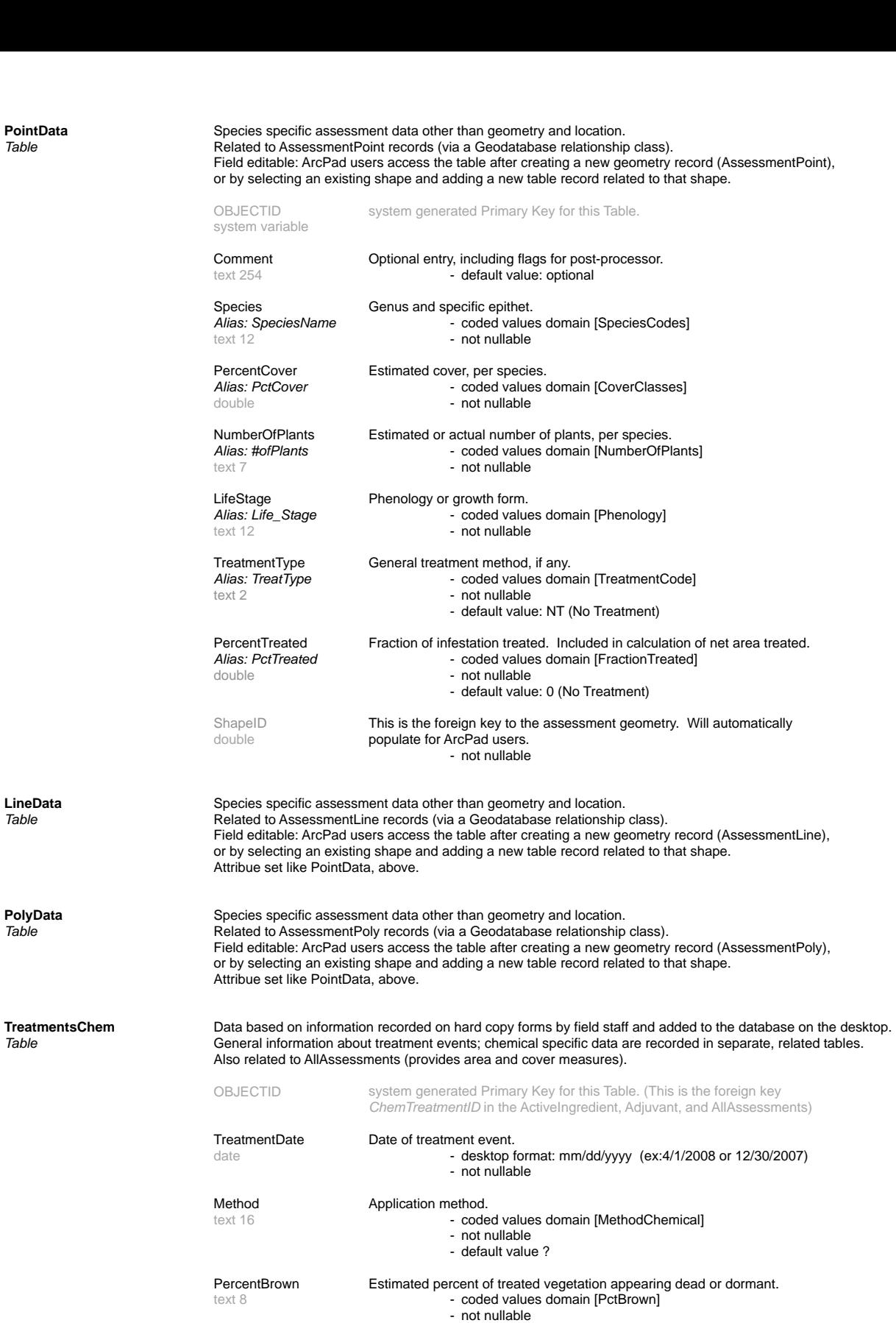

GallonsUsed Gallons of mixed formula used. Accurate data entry is essential, otherwise ModelBuilder tools that double **summarize chemical treament data will produce inaccurate results.** TransHours Combined crew transportation hours.

- double **contract of the contract of the contract of the contract of the contract of the contract of the contract of the contract of the contract of the contract of the contract of the contract of the contract of the contra**
- HikeHours Combined crew hiking hours. double **contract of the contract of the range domain [Hours]**

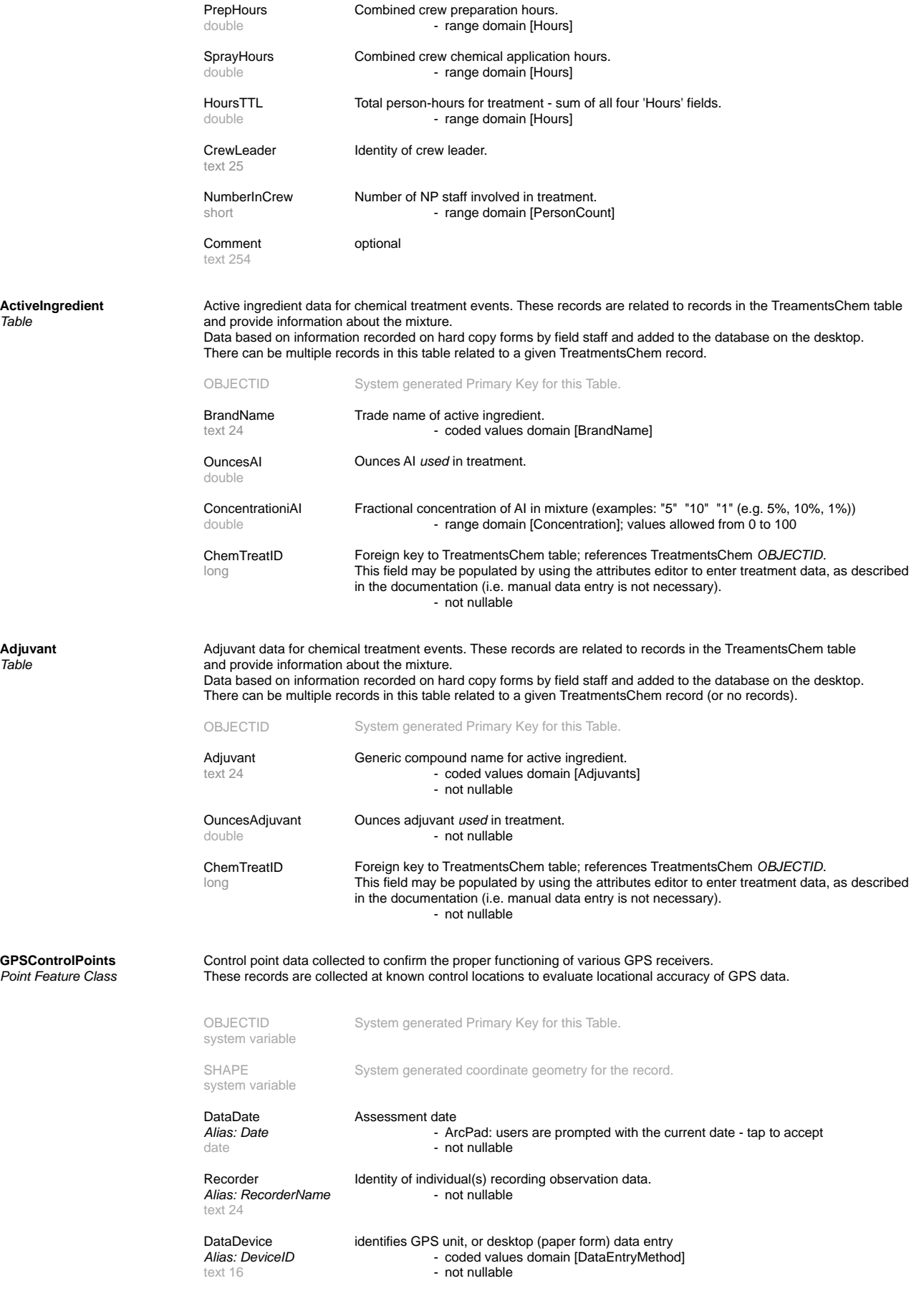

**Adjuvant**<br>Table

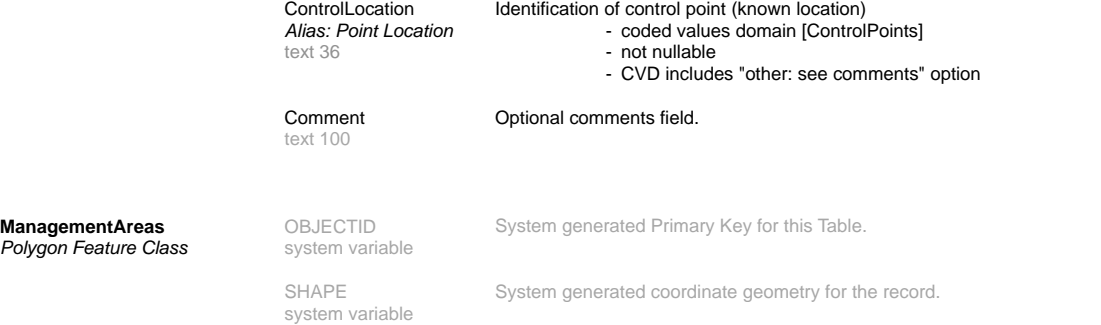

System generated perimeter length in meters.

AreaName Management area name<br>text 36 - not nullab - not nullable See notes in documentation regarding editing this feature class.

SHAPE\_Length<br>double

SHAPE\_Area System generated feature area in square meters; used in area treated calculations.

double